Dr. med. Felix Schulz Facharzt für HNO-Heilkunde Allergologie

Haagweg 38 74613 Öhringen

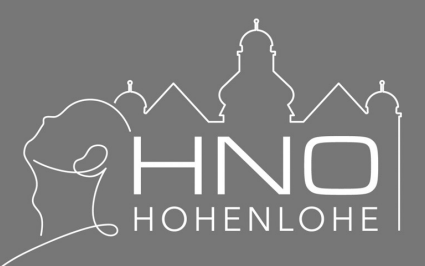

## Anamnesebogen Schlaf

## 1. Schläfrigkeitsfragebogen

Für wie wahrscheinlich halten Sie es, in einer der folgenden Situationen einzunicken oder einzuschlafen? Vergeben Sie bitte jeweils einen entsprechenden Punktwert von 0 bis 3. Sie müssen die konkreten Situationen nicht selbst erlebt haben. Sie können sich auch einfach vorstellen wie wahrscheinlich es ist, dass Sie in der jeweiligen Lage einnicken bzw. einschlafen. Bitte zählen Sie am Ende alle Punkte zusammen zu einer Summe.

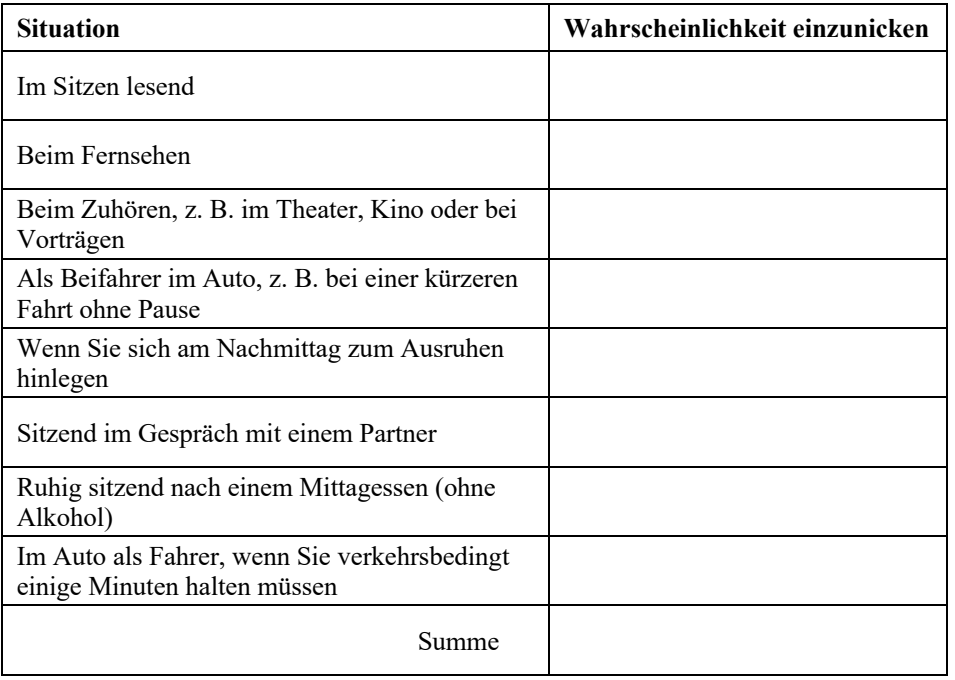

- 0 Würde niemals einnicken
- 1 Geringe Wahrscheinlichkeit einzunicken
- 2 Mittlere Wahrscheinlichkeit einzunicken
- 3 Hohe Wahrscheinlichkeit einzunicken

## 2. Screeningfragebogen Schlafapnoe

Kreuzen Sie bitte zu den jeweiligen Fragen die für Sie zutreffende Antwort an und zählen Sie die Anzahl der Nennungen am Ende zusammen.

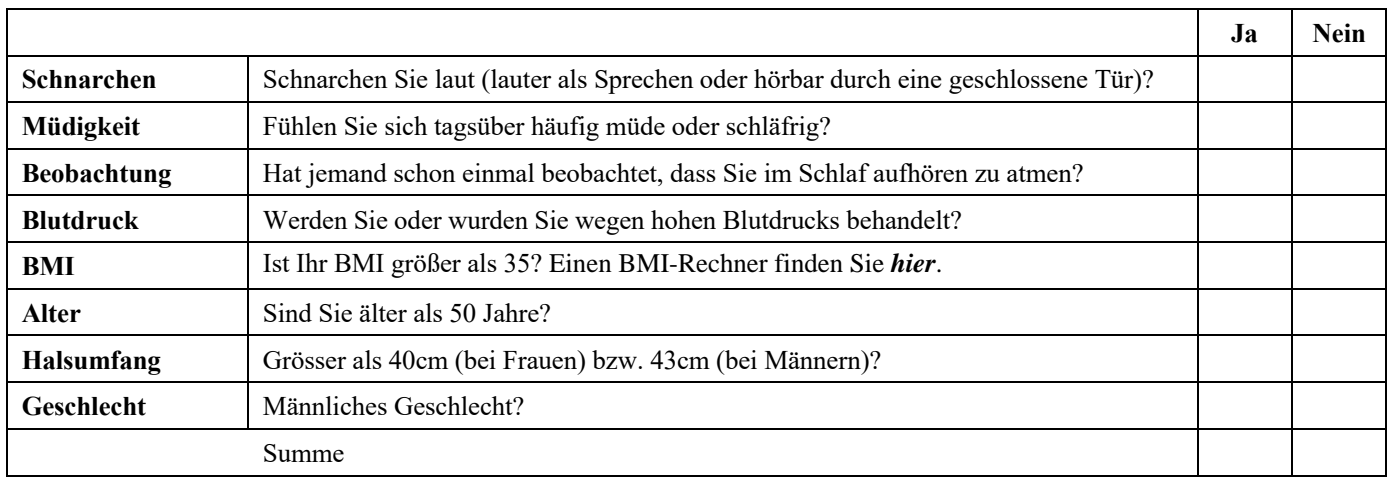

Ó HNO Hohenlohe, Dr. Felix Schulz. Alle Rechte vorbehalten. Nutzung, Vervielfältigung, Weitergabe oder Speicherung nur mit schriftlicher Erlaubnis.